**Adobe Photoshop CC 2015 Version 18 For Windows [2022-Latest]**

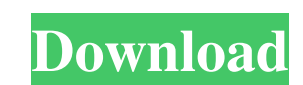

## **Adobe Photoshop CC 2015 Version 18 Crack Free**

The online version of Photoshop CS6 allows you to review your work in a preview window. When you are ready to save your work, choose the Save for Web & Devices option and click Save (or use the keyboard shortcut Ctrl+S). C create a photo in monochrome without going through the rigmarole of finding the perfect shade of black and white. Many people lack the artistic ability to compose a scene exactly the way they create a black-and-white phot Use the Photo Filter task under Filters⇒Blacks & White to convert your photo to black and white. Aperture is a high-end motion-picture camera that specializes in black-and-white and color images. I used Aperture for this don't have to use the same black-and-white process as Aperture to create monochrome images in Photoshop. Using the Photo Filter task After you have a photo open in Photoshop, you can choose from three basic steps to achiev shift or adjust color, as explained in the next list. • Sepia: Adjust the color of the photo so that it becomes a sepia tone. The process in this case is almost identical to the color process, except the adjustments are ma for the three processes. When you have a good idea of how the effects look, I recommend that you save your best work

Here are 32 cool Photoshop tutorials for beginners to get you started, even if you don't know anything about Photoshop. 1. How to build a Photoshop-inspired CSS3 button This tutorial walks through a method of creating CSS job boards on the Internet. In this tutorial, Cameron Rose shows you how to create a professional profile for your personal or business use on LinkedIn using Photoshop. 3. Learn Photoshop or Illustrator languages with thes How to make stock photos look good for display, not just for the web Stock photography website Corbis can help you create cool looking images with no artistic talent whatsoever. In this three-part series, Ruth Suehle gives This tutorial will help you create a few simple objects you can use in your brochures, flyers, and flyers. 7. How to create a great visual identity for your client Cameron Rose walks through a step-by-step guide to help yo your company's print materials This tutorial will walk you through the process of creating a nice design for you company's print and paper products. 10. How to create logo re-designs This tutorial shows how to re-design a Photoshop and Illustrator to make beautiful posters This two part tutorial shows you how to use Adobe Photoshop and Illustrator to make a a681f4349e

### **Adobe Photoshop CC 2015 Version 18 Crack+ Free X64**

### **Adobe Photoshop CC 2015 Version 18 Crack+ Free Download**

Q: How to confirm that the method is returning correctly I want to confirm that the method is returning the correct values of x, y and z. How can this be done? import numpy from numpy.linalg import norm def uniformSphereIn

### **What's New in the?**

A shy juvenile male lion named Templeton has stolen the heart of the Jefferson National Fish Hatchery in Troutdale, Oregon. What started off as a trial road trip with his female companion Zuri has turned into a long journe I riendly young male that has been in the animal shelter for some time. Templeton is a male lion who has been used as a pet and for breeding purposes. The Jefferson National Fish Hatchery is a nonprofit facility where the It in with the other big cats. The kids taught him how to wash his face and even how to say hello. The kids, in particular are very attached to him. "He's one of the few (lions) who is (willing to) spend a lot of time with anything to find a family and would like the chance to experience the wonders of being in the wild. He is fed by hand every day. Templeton has had heart surgery. This made him a little slow on his feet. He also has a gene located in Troutdale, Oregon.// Copyright (C) 2016 Università di Torino - Italy // // This file is part of the "dmpe" library. // // dmpe is free software: you can redistribute it and/or modify // it under the terms of the will be useful, // but WITHOUT ANY WARRANTY; without even the implied warranty of

# **System Requirements:**

Supported OS: Windows MacOS SteamOS Linux Minimum System Requirements: Processor: Intel Core 2 Duo Intel Core i5 Intel Core i7 AMD Phenom II X3 AMD Athlon II X3 AMD FX-9590 AMD FX-8350 Minimum RAM: 4 GB RAM 8 GB RAM 8 GB

#### Related links:

<https://aulagarema.milaulas.com/blog/index.php?entryid=18486> <https://delicatica.ru/2022/06/30/photoshop-2022-version-23-0-1-product-key-3264bit-latest/> <https://lacasaalta.com/634b4b353b5f0b78aa19a3b5701ca6d15c9532815f8ade4ae68c84f8e45bbeb7postname634b4b353b5f0b78aa19a3b5701ca6d15c9532815f8ade4ae68c84f8e45bbeb7/> <https://www.careerfirst.lk/sites/default/files/webform/cv/attden383.pdf> <https://casacostaalmeria.com/wp-content/uploads/2022/06/advcian.pdf> [https://www.babygotbotcourses.com/wp-content/uploads/2022/06/Photoshop\\_2021\\_Version\\_223.pdf](https://www.babygotbotcourses.com/wp-content/uploads/2022/06/Photoshop_2021_Version_223.pdf) <https://secureservercdn.net/198.71.233.106/h43.6e7.myftpupload.com/wp-content/uploads/2022/06/anneuche.pdf?time=1656617767> [https://www.polandtownoffice.org/sites/g/files/vyhlif4886/f/uploads/business\\_reg\\_form.pdf](https://www.polandtownoffice.org/sites/g/files/vyhlif4886/f/uploads/business_reg_form.pdf) <https://www.colorado.edu/biochemistry/system/files/webform/persglad241.pdf> <https://qeezi.com/advert/photoshop-2021-version-22-0-1-crack-mega-free-updated-2022/> <http://thanhphocanho.com/adobe-photoshop-2021-version-22-4-keygen-generator-for-windows/> <https://www.residenzagrimani.it/2022/06/30/adobe-photoshop-cs6-keygen-crack-setup-activation-code-with-keygen-win-mac/> <https://43gear.com/photoshop-cc-2018-full-version-win-mac/> <https://footpathschool.org/2022/06/30/photoshop-2021-version-22-0-0-jb-keygen-exe-with-product-key/> <https://conbluetooth.net/wp-content/uploads/2022/06/nadehay.pdf> <https://versiis.com/31323/adobe-photoshop-cc-2015-keygenerator-pc-windows-2022-latest-2/> <https://demo.digcompedu.es/blog/index.php?entryid=5980> <http://streamcolors.com/?p=17123> <https://portalnix.com/wp-content/uploads/garlis.pdf> [https://makanty.net/wp-content/uploads/2022/06/Photoshop\\_2021\\_Version\\_2243.pdf](https://makanty.net/wp-content/uploads/2022/06/Photoshop_2021_Version_2243.pdf)